## Aim Tool for Mikrotik: Setup Diagram

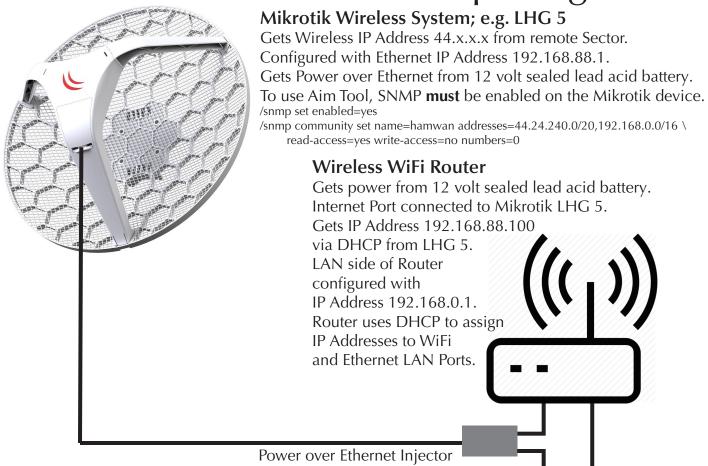

<complex-block>

12 volt battery with Anderson PowerPole Connectors can power both LHG 5 and WiFi Router.

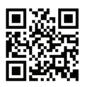

Herb Weiner herbw@wiskit.com http://www.oregonhamwan.org

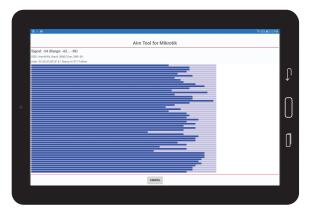

## Tablet

Connects to WiFi Network provided by WiFi Router. Gets IP Address (e.g 192.168.0.2) via DHCP from Router. Aim Tool for Mikrotik app (Android & iOS) uses SNMP to monitor Mikrotik LHG 5. Router routes from 192.168.0.x network to 192.168.88.x and 44.x.x.x networks.